## **Guardian Access to Student UN/PW**

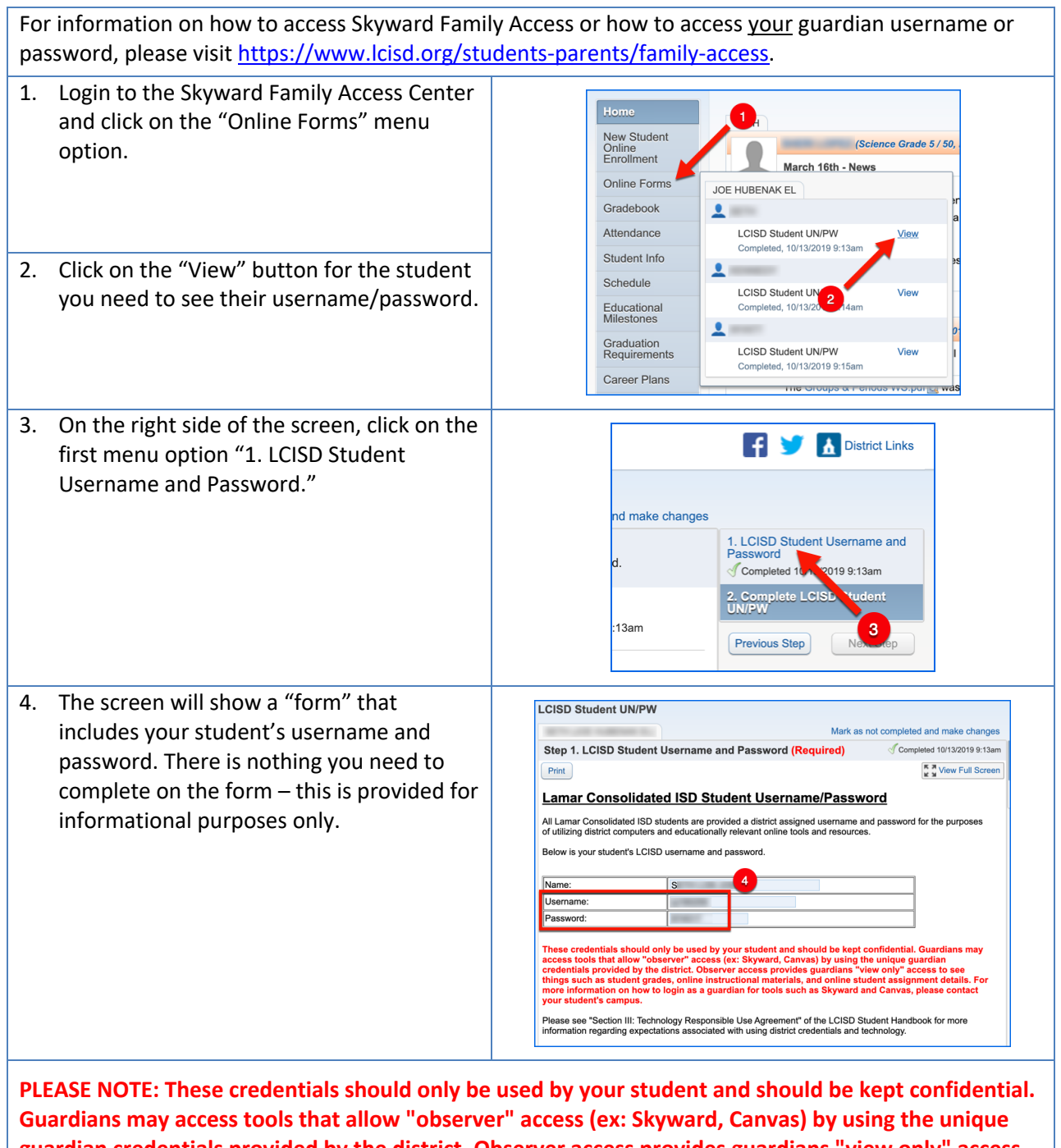

**guardian credentials provided by the district. Observer access provides guardians "view only" access to see things such as student grades, online instructional materials, and online student assignment details. For more information on how to login as a guardian for tools such as Skyward and Canvas, please contact your student's campus or visit https://www.lcisd.org/students-parents/family-access.**

Please see "Section III: Technology Responsible Use Agreement" of the LCISD Student Handbook for more information regarding expectations associated with using district credentials and technology.